## **Process Paper**

What you are writing is bragging about what you have done to prepare and you are "processing" for yourself the steps you have taken to create a project of this size and quality.

For each of the following prompts, please write short paragraphs that describe the work you did for the NHD project. Be sure to give specific examples from your project.

- **You may not exceed 500 Words**
- **You may write in 1st person. Groups should write using "we", "our", and "us" pronouns.**

If you haven't already, create a Title Page, see sample to the right. You will come back and add the word count. *Insert a page break*.

Paragraph 1: Topic Selection *Describe how you chose your topic.*

- Why did you pick your topic?
- What initially intrigued you?
- In what ways have you grown in your appreciation of the topic?

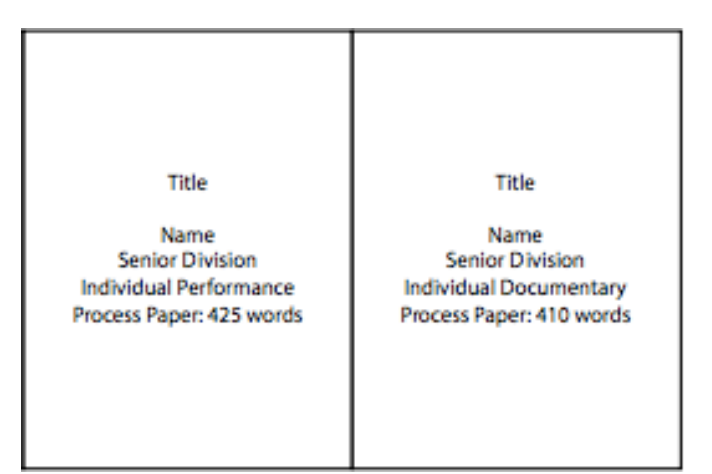

Paragraph 2: Research *Describe how you did your research. Start at the beginning and end at the end. Be specific use the names of databases. Be sure to touch on each of the following:*

Paragraph 3: The Project *Describe how you selected your presentation category and created your project.*

• An important goal of the National History Day project is to engage and orient your audience. Reflect on how you did this.

*Questions that might help:*

- What did you include in your project to try to engage your audience and introduce the topic?
- What choices did you make about information to include or not include about your subject?
- What was the most important part of your presentation?

Paragraph 4: Theme *Explain how your project relates to the NHD Theme*.

Paragraph 5: What was the best part of this process for you? What did you struggle with most?

For all categories but websites, put a page break in after the last paragraph and past your entire annotated bibliography in.

*Go back and add your word count. Check your word count by selecting the words in the process paper and under the "Tools" tab, click "Word Count." Add the word count to the title page.*